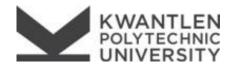

Student Information

## PHOENIX ADULT UPGRADING REGISTRATION FORM

Choose the Study block CRNs for each month of attendance as well as the applicable course. Submit form to Student Enrolment Services on any campus.

Students with accommodation needs are expected to contact Accessibility Services to make arrangements in advance of the course start date. <a href="mailto:www.kpu.ca/access">www.kpu.ca/access</a> or <a href="mailto:access@kpu.ca">access@kpu.ca</a> or (604) 599-2001

| Name                                                                                                    |                       |                       | Student Number        |                     |
|----------------------------------------------------------------------------------------------------|-----------------------|-----------------------|-----------------------|---------------------|
| Student Signature                                                                                                    |                       |                       | Date                  |                     |
| English & Math Qualifying with Chris Sears at Phoenix                                                                  |                       |                       |                       |                     |
|                                                                                                    | September             | October               | November              | December            |
| Tuesday/Thursday, 0900-1150                                                                                            | □ 24005               | □ 24006               | □ 24007               | □ 24009             |
| Tuesday/Thursday, 1300-1550                                                                                            | □ 24010               | □ 24011               | □ 24012               | □ 24013             |
| Course CRNs                                                                                                    |                       |                       |                       |                     |
| ☐ ENGQ 0024 G02 24001 ☐                                                                                                | ENGQ 0054 G02 24045 🛚 | ENGQ 0064 G02 24048 🗆 | ENGQ 0074 G02 24050 🗆 | ENGQ 0084 G02 24052 |
| ☐ ENGQ 0044 G02 24043 ☐                                                                                                | ENGQ 0055 G02 24046 🗆 | ENGQ 0065 G02 24049   | ENGQ 0075 G02 24051 🗆 | ENGQ 0085 G02 24053 |
| ☐ ENGQ 0045 G02 24044 ☐ ENGQ 0056 G02 24047 ☐ ENGQ 0066 G02 24139                                                      |                       |                       |                       |                     |
| ☐ MATQ 1089 G02 24088 ☐ MATQ 1094 G02 24089 ☐ MATQ 1099 G02 24090                                                      |                       |                       |                       |                     |
| Instructor: To allow student to register after the first week of the month and before the 20th of the month, complete. |                       |                       |                       | Date                |
| Instructor: To allow student to register without a placement test Instructor Signature                                 |                       |                       |                       | Date                |

score, complete.